#### AutoCAD

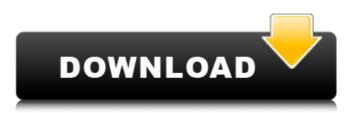

AutoCAD Serial Number Full Torrent Download (2022)

AutoCAD is a crossplatform, cross-platform, and cross-operating system (Windows, macOS, and Linux) CAD application. This article describes how to use AutoCAD via Docker. The instructions are intended for Windows users. Before

you begin the AutoCAD setup steps, you must have an account at Autodesk.com, a free account is required to download the AutoCAD. A new AutoCAD user must have a free Autodesk.com account. If you have an existing account, you can log in at the top-right of this page. If you don't have a free Autodesk account, you can create a new account at the bottom of this page. Click

Download Now on the page with the AutoCAD product. Enter a username for the Docker container (optional). Enter a password for the Docker container (optional). Autodesk will download AutoCAD 2020. When the download is complete, open the AutoCAD Installer from the folder you downloaded. Click Next, and accept the license terms and then click Next. Select the

default installation location from the location dropdown box. Click Install. Wait a few seconds for the installation process to complete. When the installation is complete, click Close. Start the AutoCAD installer again. Click Next, and select to run this installer as administrator (you must be an administrator to do this). Click Next. Select a language and locale for the installer. Click Next.

You can click on Next one more time for the Language and Locale **Options.** Click Install. Wait a few seconds for the installation process to complete. When the installation is complete, click Finish. AutoCAD Installation Now that you have AutoCAD installed, open the software. Open AutoCAD by clicking Start, All Programs, Autodesk, and then Autodesk AutoCAD. Click Autodesk

AutoCAD 2020. The program will open. You can exit the program by closing the window. AutoCAD is now installed, it can be launched from the Start menu in Windows 10 or 8.1 or from the Windows taskbar by clicking Start, All Programs, Autodesk, and then Autodesk AutoCAD. The next article describes how

AutoCAD

Applications, which are used for AutoCAD 2022 Crack-based applications include: Forge Autodesk Annotation Autodesk Architectural Desktop Autodesk Architecture Autodesk Civil 3D Autodesk Dynamo Autodesk Inventor Autodesk Mechanical Desktop Autodesk Revit Autodesk 3D Warehouse Autodesk 3ds Max AutoCAD R14 Autodesk

Inventor AutoCAD R20 Autodesk Inventor Autodesk Inventor Autodesk Revit Autodesk 3ds Max Autodesk AutoCAD Architecture AutoCAD 360 Design **Review AutoCAD** for Architecture, Architecture AutoCAD Electrical Design, Electrical AutoCAD Mechanical Design, Mechanical AutoCAD Electrical, Electrical AutoCAD Mechanical, Mechanical

AutoCAD Mechanical, Electrical AutoCAD Software, Software AutoCAD, Software AutoCAD, Mechanical AutoCAD, Electrical AutoCAD, Mechanical AutoCAD, Civil 3D AutoCAD, Construction AutoCAD, Electrical AutoCAD, Geomatics AutoCAD, Project Management AutoCAD, Photography AutoCAD, Interior Design AutoCAD, **Engineering Design** 

AutoCAD, Civil 3D AutoCAD, Architectural Design AutoCAD, Mechatronics AutoCAD, Industrial Design AutoCAD, Bridge & Truss Design AutoCAD, Landscape Architecture AutoCAD, Product Design AutoCAD, Architectural Design AutoCAD, Civil Engineering AutoCAD, **Environmental** & Landscape Architecture AutoCAD, Geomatics AutoCAD, Interiors

AutoCAD, Manufacturing AutoCAD, Interior Design AutoCAD, Structure Design AutoCAD, Architecture AutoCAD, 3D Cityscapes AutoCAD, Surveying AutoCAD, Architectural Design AutoCAD, Electrical Design AutoCAD, Landscape Architecture AutoCAD, Interior Design AutoCAD, Industrial Design AutoCAD, Architecture AutoCAD, Mechatronics AutoCAD,

Product Design AutoCAD, Construction AutoCAD, Engineering Design AutoCAD, Civil 3D AutoCAD, Real Estate & Architecture AutoCAD, Real Estate & Construction AutoCAD, ca3bfb1094 Click on "License". Go to "Edit License" and change license. Now you have installed the Autocad. It will be running on the BITS folder. If you are using Windows then the BITS folder is located at: C :\Users\\AppData\Local\Au todesk\AutoCAD LT 2016. 2. How to generate 1. Register the Autocad from the Autodesk website and log in. 2. Go to Settings

# and in the "Licensing" tab, Change your license to "AutoCAD LT (Year #)". Enter the license key that you received from the Autocad website. (Note: The License Key is saved in the last used License Manager, but you can change the License Manager by clicking on the License Manager button in the Settings dialog box. The menu will also show other licenses that you have) 3.

# Download Autocad and double click to install. 4. Now open the Autocad Application and you will find the license key in the settings, click on it. 5. Click on "Generate" and you will get the license. Save it somewhere you can find it later. 6. Now you will be able to run the Autocad application again without re-registering the license. 3 Strategies for Growing a Perennial Garden by Judy Crane 3

Strategies for Growing a Perennial Garden If you have an outdoor garden space, you're sure to see a few of your favorite perennials popping up every year. Perennials can be grown in several types of spaces. They come in all shapes and sizes and some may be suitable for hanging baskets or containers. Incorporate a variety of garden beds throughout your yard. Consider adding perennial

# beds to improve the overall appearance of your yard, attract butterflies and birds to your yard, and for aesthetic appeal. In a large garden, planting a wide variety of different perennials can actually look quite elegant. Plant perennials in smaller containers. Many gardeners prefer to plant perennial gardens in containers, including large pots, large window boxes,

# and small containers. If you have a patio or deck, you may want

What's New In?

AutoCAD is built around the idea of design sharing. Today, many engineers, architects, designers, and engineers use drawings for both design collaboration and design review. Regardless of the medium, when you create a paper or PDF drawing, you share that design with others—others who are likely working on the same design or who can provide you with valuable feedback. In addition to sharing your work electronically, you can also share paper or PDF drawings by printing them out. Today, you can print out your AutoCAD drawing and review it with someone, or print it out and send it via email. But it's not quite the same as electronically sharing your

## drawing with someone, is it? With AutoCAD 2023, you can share your paper or PDF drawings in a way that's more like the way you work: Share your design electronically by emailing it to a recipient. Import that recipient's feedback and incorporate it into your drawing—automatically. It's a new way to work with and share your designs. In fact, sharing

paper or PDF drawings

isn't just a new capability; it's a new way to work with your designs. It's a new approach that allows you to more rapidly and efficiently deliver your designs to your customers, partners, and customers. Importing a recipient's paper or PDF drawing into your drawing is a simple process that doesn't involve any additional drawing steps—and it's a fast process. So you can

# quickly incorporate your design into your drawing, get feedback, and incorporate changes from the recipient in a single step. Importing feedback and incorporating it into your drawings can help streamline your design review process. It can help improve your designs by providing you with a second set of eyes. And it can even help you with engineering change management. You can

# incorporate your own drawings and the recipient's drawings into a single change set, saving you from having to request multiple revision sets from engineering. You can use a few different approaches to import feedback, depending on the approach that's best for your needs. So let's explore each approach. Importing with a Cut & Paste Importing feedback

through the Cut & Paste command is a simple way to import feedback into a drawing. To import a recipient's paper or PDF drawing into

# You may not be able to play on ultra settings on lower spec machines. We recommend you try them on a machine that can play on ultra settings before you report a bug. FEATURES Huge 50.5mb Blockbuster Showdown Pack Compete in one of 40 tournaments with cash prizes and points. Get your hands on the new WWE "Money In The

# Bank" Title. New Title "Money In The Bank" Will Drop Only To Matches Run Like Hell Edition Will Drop In Your Armory Pump

https://worldwidedigitalstore.com/wpcontent/uploads/2022/07/AutoCAD Product Key Full Download PCWindows.pdf http://shaeasyaccounting.com/autocad-23-1-win-mac/ https://4f26.com/wp-content/uploads/2022/07/yanadan.pdf http://iaxskateclub.org/?p=44740 https://hradkacov.cz/wp-content/uploads/2022/07/AutoCAD Keygen Download.pdf http://pzn.by/?p=56948 http://www.antiquavox.it/autocad-23-1-crack-free/ https://rerummea.com/wp-content/uploads/2022/07/AutoCAD-48.pdf http://www.khybersales.com/2022/07/24/autocad-crack-free-download-3264bit-april-2022/ https://www.nzangoartistresidency.com/autocad-13/ https://vir-expo.com/wp-content/uploads/2022/07/AutoCAD\_X64\_Latest.pdf http://fahow.org/wp-content/uploads/2022/07/AutoCAD-29.pdf https://mevoydecasa.es/wp-content/uploads/2022/07/AutoCAD Crack X64.pdf https://arteshantalnails.com/wpcontent/uploads/2022/07/AutoCAD Crack Keygen For LifeTime Free.pdf https://generalskills.org/wp-content/uploads/2022/07/AutoCAD\_Crack\_For\_PC\_Updated.pdf https://dsdp.site/it/?p=39988 https://marketingbadajoz.com/wpcontent/uploads/2022/07/AutoCAD Crack Free PCWindows Latest 2022.pdf https://cycloneispinmop.com/autocad-2017-21-0-with-key-download-x64/ https://thoitranghalo.com/2022/07/24/autocad-23-0-crack-latest/ http://www.studiofratini.com/autocad-torrent-latest-2022-2/